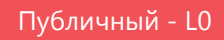

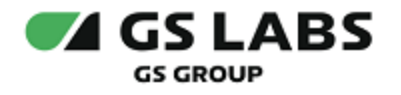

# DRE Advanced Media Platform CACHE **SERVER**

Руководство по установке

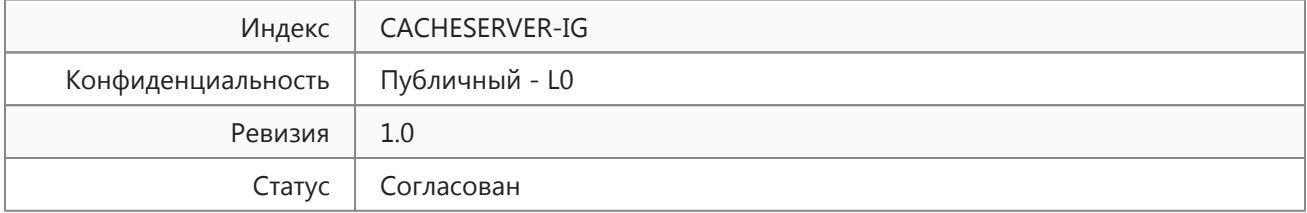

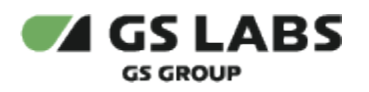

## Содержание

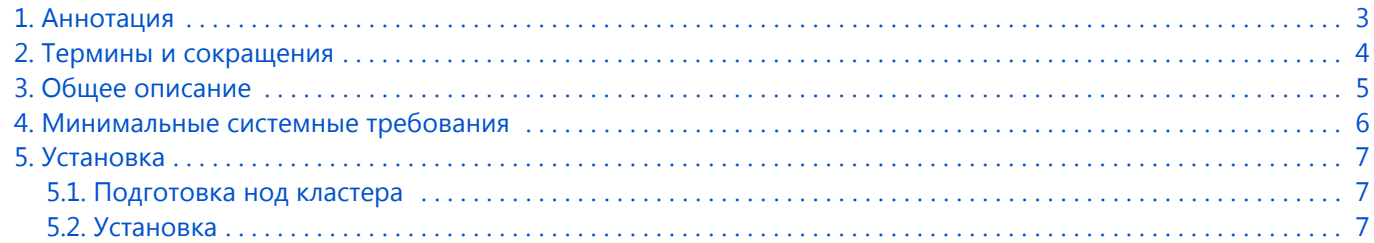

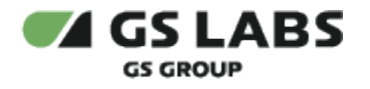

## <span id="page-2-0"></span>1. Аннотация

Документ предназначен для технических специалистов, занимающихся установкой, настройкой и поддержкой сервиса. Документ рассчитан на инженеров, обладающих специальными навыками и знаниями в области инсталляции программного обеспечения.

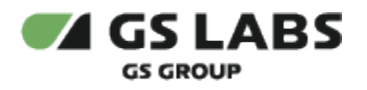

# <span id="page-3-0"></span>2. Термины и сокращения

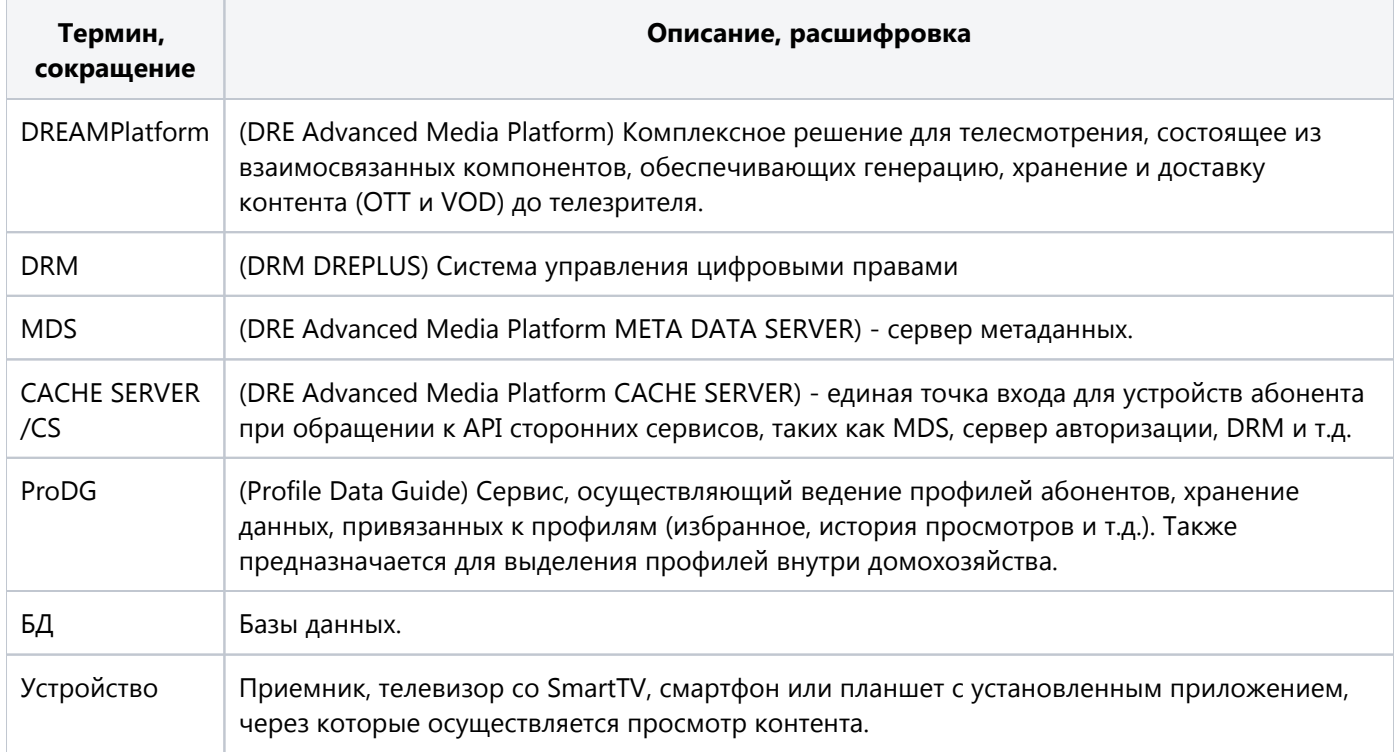

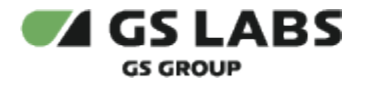

## <span id="page-4-0"></span>3. Общее описание

DRE Advanced Media Platform CACHE SERVER (далее - CACHE SERVER/СS) - единая точка входа для абонентских устройств при обращении к API внутренних сервисов DREAMPlatform, таких как сервер метаданных MDS, DRM, ProDG. Устройства интегрируется только с API CS, что позволяет сократить время для получения и отображения контента на стороне клиента, а также уменьшить нагрузку на внутренние сервисы.

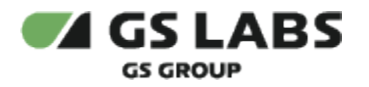

### <span id="page-5-0"></span>4. Минимальные системные требования

Для установки сервиса необходимо наличие не менее 3 серверов без раздела подкачки swap с разными именами (hostname): master, node1, node2. Общее количество серверов должно быть нечетным. Сервера должны удовлетворять следующим требованиям:

- 1. Операционная система ubuntu-18.04-server-amd64 (с установленным пакетом sudo).
- 2. Многоядерный центральный процессор с тактовой частотой каждого ядра 2 ГГц (не менее 20-ти ядер).
- 3. Объем оперативной памяти 64 ГБ.
- 4. Не менее 2-ух жестких дисков емкостью не менее чем по 500 ГБ. Рекомендуется наличие на каждой ноде, помимо основного дискового пространства с ОС, одного диска SSD или NVMe и девяти дисков HDD (SATA, SAS), не собранных в RAID и не форматированных.
- 5. Два интерфейса Ethernet 100 и 1000 Base-T с поддерживаемой пропускной способностью 100 и 1000 Мбит/сек соответственно. Один предназначен для сети поддержки, второй используется для вывода генерируемого транспортного потока.
- 6. Свободное место для папки временных файлов /tmp 10 ГБ.

Установка должна производиться с дополнительного Ubuntu-сервера, не имеющего отношения к будущему кластеру. Требования к объему ресурсов дополнительного сервера отсутствуют.

Рекомендуемая ОС - Ubuntu с 18.04 с актуальным HWE ядром.

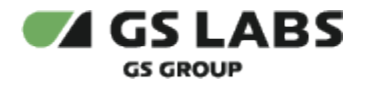

#### <span id="page-6-0"></span>5. Установка

Для функционирования CS необходимо наличие на кластере следующих предустановленных систем: Ingress, Keepalived, Istio, Pulsar, Rook Ceph.

#### <span id="page-6-1"></span>5.1. Подготовка нод кластера

Откройте для редактирования файл /etc/sysctl.conf:

sudo nano /etc/sysctl.conf

Добавьте в файл строки:

```
net.core.somaxconn=65535
net.ipv4.ip_local_port_range=1024 65535
net.netfilter.nf_conntrack_max=1048576
fs.file-max = 2097152net.ipv4.tcp_syncookies=1
net.ipv4.tcp_timestamps=1
net.ipv4.tcp_max_syn_backlog = 65535
```
#### Для применения изменений выполните команду:

sudo modprobe nf\_conntrack && sudo sysctl -p

#### <span id="page-6-2"></span>5.2. Установка

Для установки сервиса в имеющийся настроенный кластер Kubernetes используется процесс CI/CD, настраиваемый с помощью GitLab. Весь процесс описан в документе в Git компании (доступ к документу ограничен, ссылка предоставляется по запросу).

Конфигурирование сервера CS осуществляется путем изменения значений параметров в helm-файле.

Ниже приведены основные параметры компонентов CS. Набор параметров и выставляемых значений может меняться в соответствии с требованиями и задачами заказчика. Описание специфических параметров для CS приведено в Руководстве администратора.

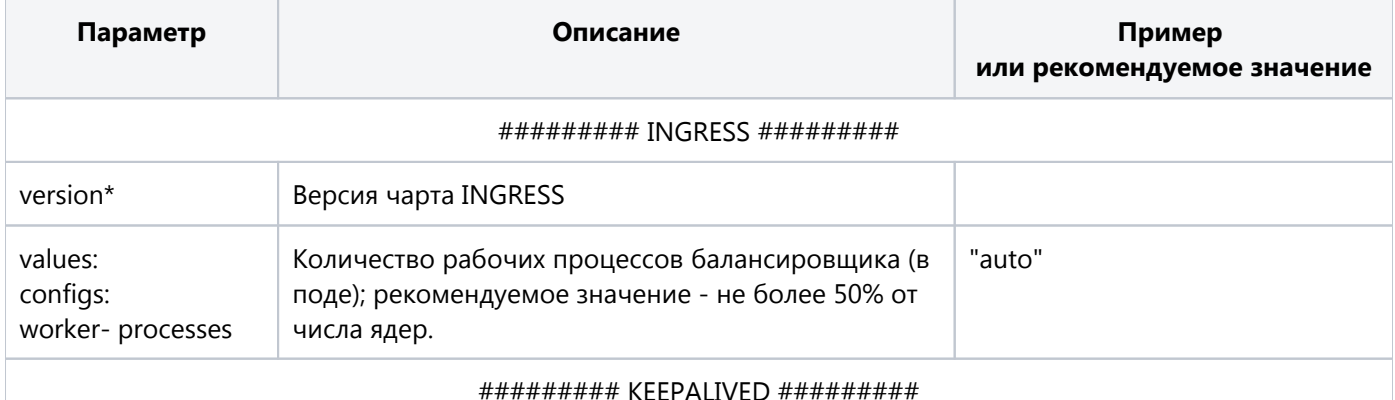

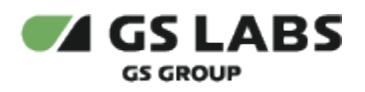

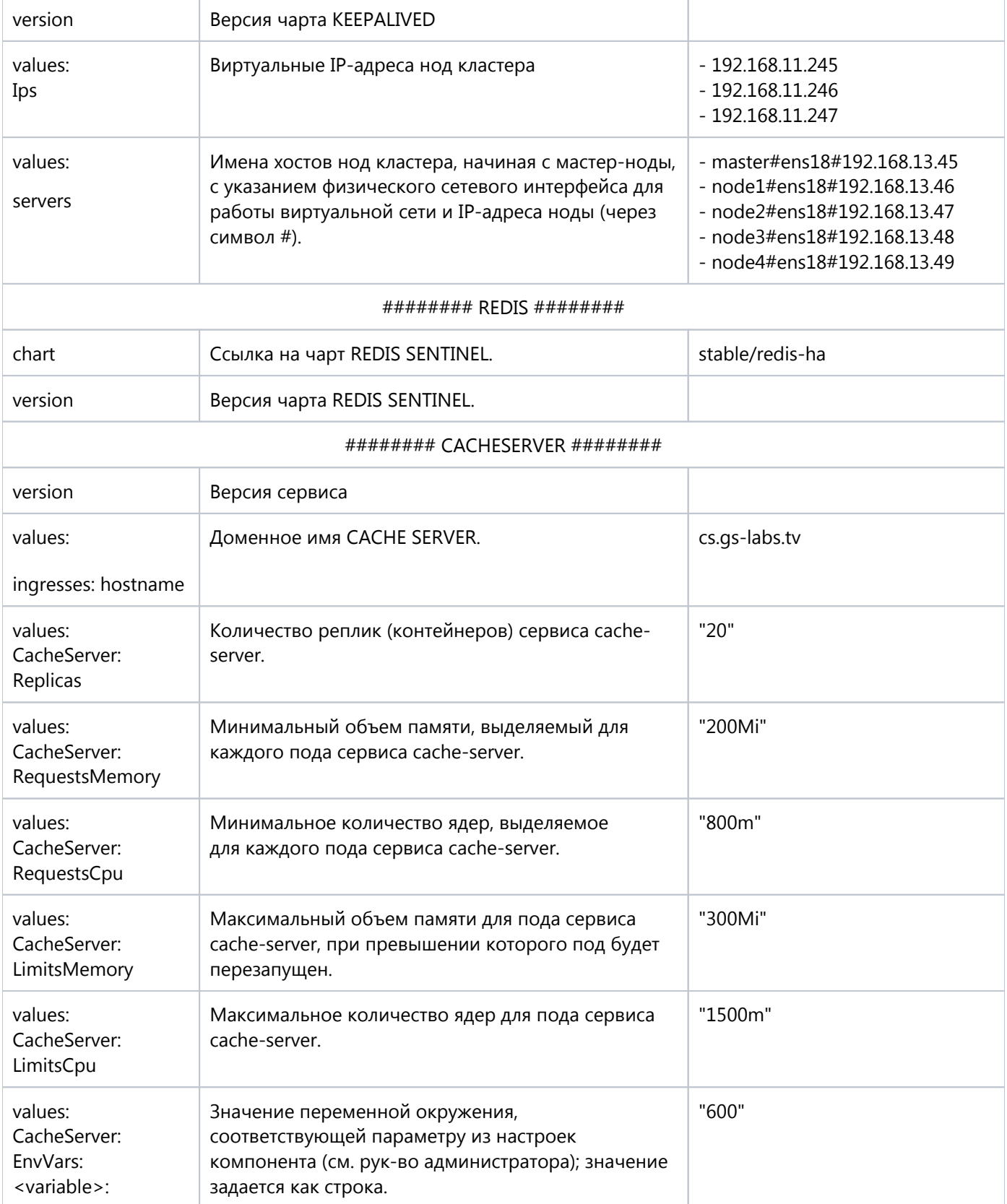

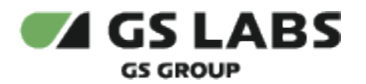

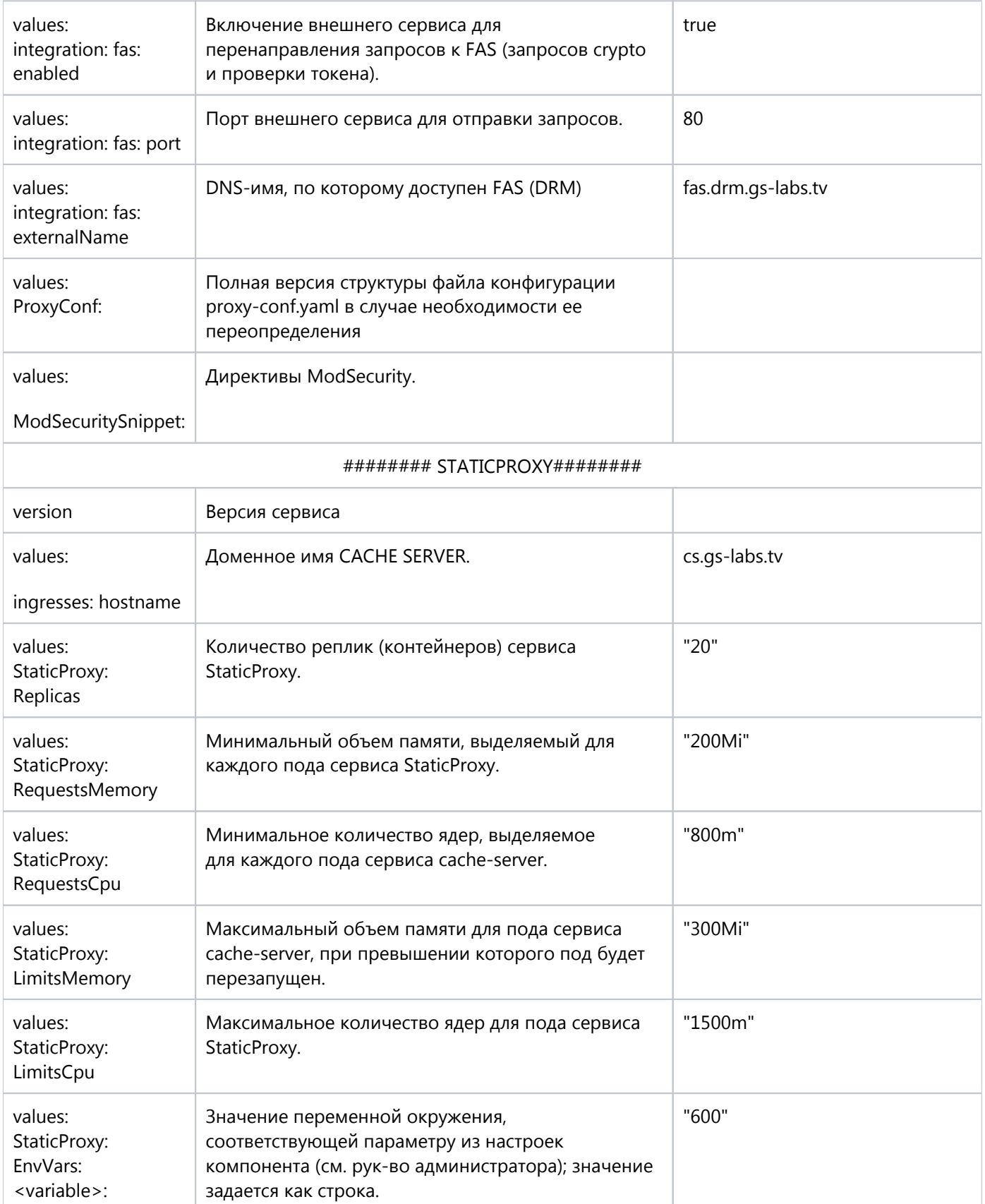

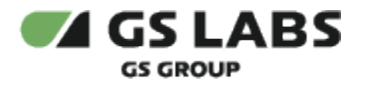

© ООО "Цифра", 2017-2024

Документация "DRE Advanced Media Platform CACHE SERVER. Руководство по установке" является объектом авторского права. Воспроизведение всего произведения или любой его части воспрещается без письменного разрешения правообладателя.